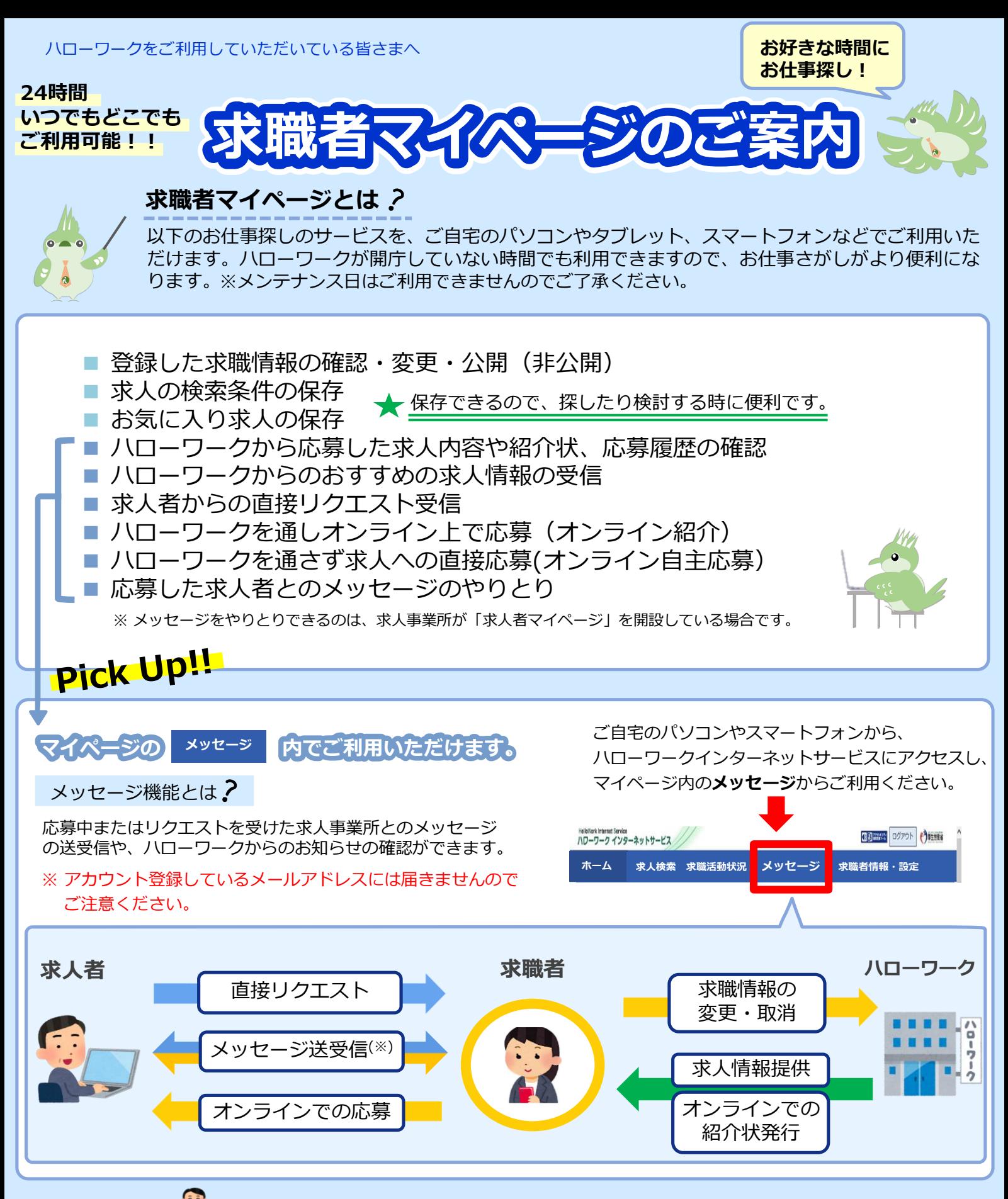

## **リクエストとは**

あなたのマイページに、求人者から応募を検討してほしい求人情報とメッセージが直接送られてきます。

<sup>(※)</sup>求人者とのメッセージの送受信では、面接日時の連絡・調整や応募結果の通知、質問への応答などができます。

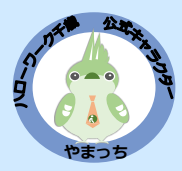

登録いただいた求職情報は、職業相談や情報提供をするうえで必要な 情報をハローワークが追記することがありますので、ご了承ください。

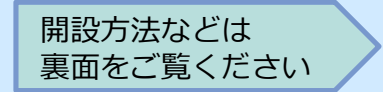

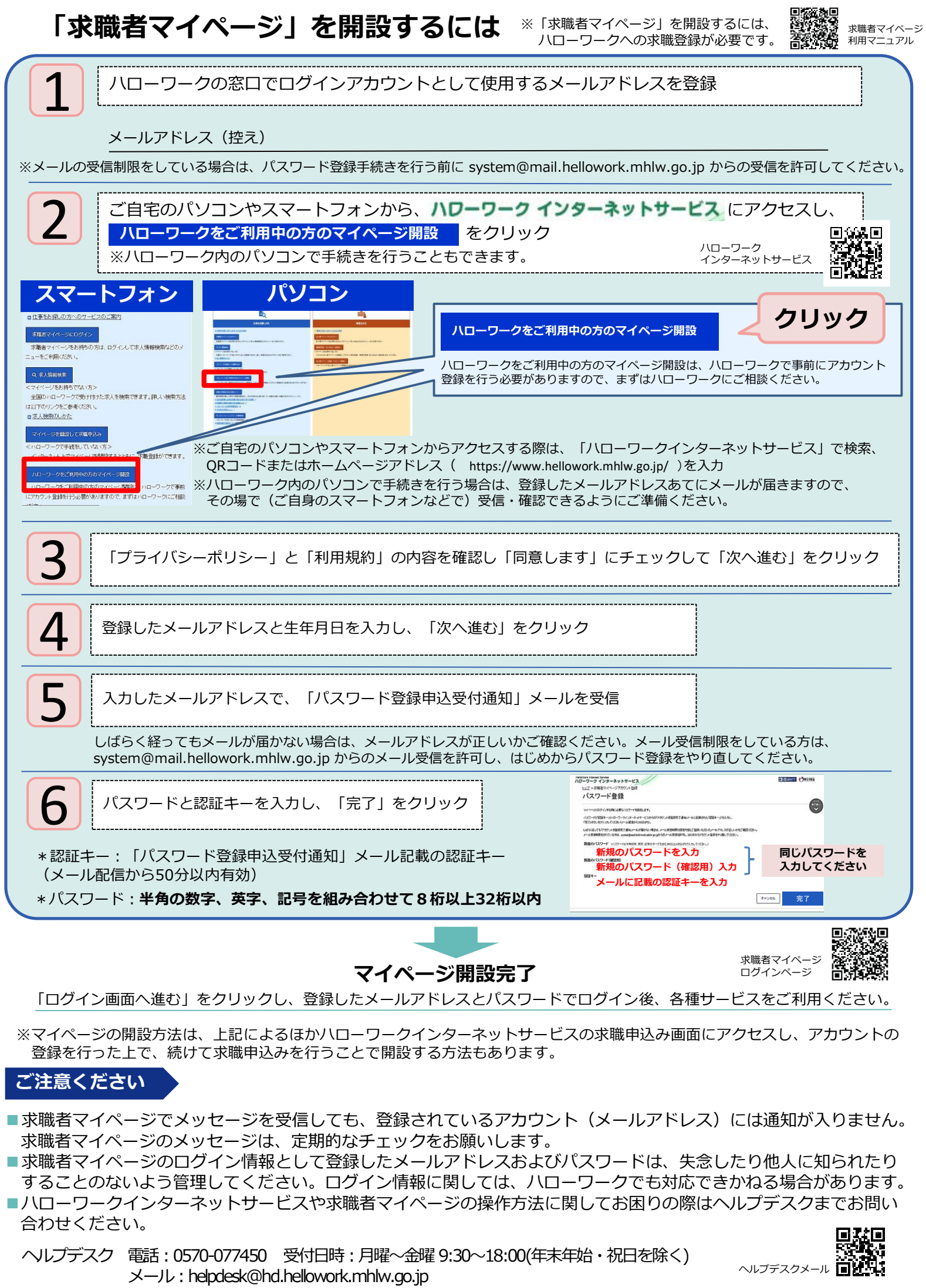